## **The Cupola** Scholarship at Gettysburg College

[Blogging the Library](https://cupola.gettysburg.edu/libinternblog?utm_source=cupola.gettysburg.edu%2Flibinternblog%2F40&utm_medium=PDF&utm_campaign=PDFCoverPages) **[Musselman Library](https://cupola.gettysburg.edu/library?utm_source=cupola.gettysburg.edu%2Flibinternblog%2F40&utm_medium=PDF&utm_campaign=PDFCoverPages)** Musselman Library

2-19-2015

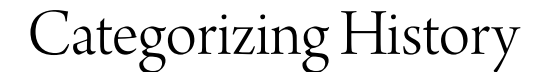

Megan E. Fowle *Gettysburg College*

Follow this and additional works at: [https://cupola.gettysburg.edu/libinternblog](https://cupola.gettysburg.edu/libinternblog?utm_source=cupola.gettysburg.edu%2Flibinternblog%2F40&utm_medium=PDF&utm_campaign=PDFCoverPages)

Part of the [Information Literacy Commons](http://network.bepress.com/hgg/discipline/1243?utm_source=cupola.gettysburg.edu%2Flibinternblog%2F40&utm_medium=PDF&utm_campaign=PDFCoverPages)

**[Share feedback](https://docs.google.com/a/bepress.com/forms/d/1h9eEcpBPj5POs5oO6Y5A0blXRmZqykoonyYiZUNyEq8/viewform) about the accessibility of this item.**

Fowle, Megan E., "Categorizing History" (2015). *Blogging the Library*. 40. [https://cupola.gettysburg.edu/libinternblog/40](https://cupola.gettysburg.edu/libinternblog/40?utm_source=cupola.gettysburg.edu%2Flibinternblog%2F40&utm_medium=PDF&utm_campaign=PDFCoverPages)

This open access blog post is brought to you by The Cupola: Scholarship at Gettysburg College. It has been accepted for inclusion by an authorized administrator of The Cupola. For more information, please contact [cupola@gettysburg.edu](mailto:cupola@gettysburg.edu).

## Categorizing History

#### **Abstract**

Since my last blog post, I have become more familiar with the desk and have begun to answer questions that are more in depth and make use of the reference skills that I have been learning. This week, I have even started working the desk by myself! I was a little nervous at first, but once I had my first patron, I realized that I felt confident in what I had learned in my training and I was able to help! [*excerpt*]

#### **Keywords**

Musselman Library, Gettysburg College, Fortenbaugh Internship, Reference and Instruction, LibGuide

#### **Disciplines**

Information Literacy | Library and Information Science

#### **Comments**

The Interns at Gettysburg College's Musselman Library captured their internship experiences since the spring of 2011. Over time the blog has featured Fortenbaugh, Smith, and Holley interns. They shared updates on semester long projects, responded to blogging prompts, and documented their individual intern experience.

### **Creative Commons License**

 $\circledcirc$   $\circledcirc$ 

This work is licensed under a [Creative Commons Attribution-Noncommercial 4.0 License](https://creativecommons.org/licenses/by-nc/4.0/)

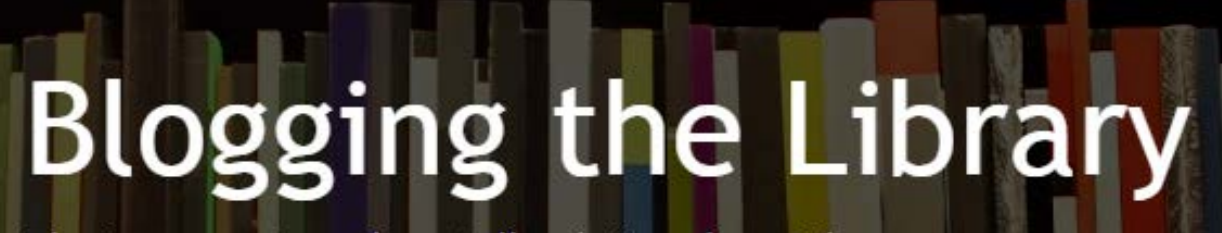

The Interns @ Gettysburg College's Musselman Library

# **[Categorizing](http://blogging.musselmanlibrary.org/uncategorized/categorizing-history/) History**

February 19, 2015

By: Megan Fowle '15

Since my last blog post, I have become more familiar with the desk and have begun to answer questions that are more in depth and make use of the reference skills that I have been learning. This week, I have even started working the desk by myself! I was a little nervous at first, but once I had my first patron, I realized that I felt confident in what I had learned in my training and I was able to help!

Aside from familiarizing myself with the desk, I have started working on a project which has me redesigning the History Libguides page. I researched into the libguides of other schools to get a sense of how different schools were organizing their databases in the most efficient, user-friendly manner. After getting a sense of what works and what did not, I have started designing a new page, incorporating what I have learned from my research.

In organizing this new page, I have discovered that there are so many amazing databases that Musselman library subscribes to that not many students know about or can easily find. I am attempting to design the new page so that the students doing historical research will have easy access to these numerous databases, in the hopes that they find the best information we can offer. It was a bit of a struggle to categorize the variety of databases so that it is clear to researchers where to find the information they need. Some of the new categories will include searching by time period or by region.

Hopefully soon the page will be ready to be tested by students or other librarians so that we can move forward with the redesign!

<http://blogging.musselmanlibrary.org/2015/02/>